# **GSUITE**<sup>Q&As</sup>

Google GSuite

### Pass Google GSUITE Exam with 100% Guarantee

Free Download Real Questions & Answers **PDF** and **VCE** file from:

https://www.leads4pass.com/gsuite.html

100% Passing Guarantee 100% Money Back Assurance

Following Questions and Answers are all new published by Google Official Exam Center

Instant Download After Purchase

100% Money Back Guarantee

😳 365 Days Free Update

Leads4Pass

800,000+ Satisfied Customers

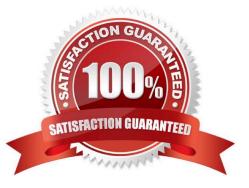

#### **QUESTION 1**

SIMULATION

Overview

In the following tasks, you will demonstrate your ability to work in Google Docs. Lodge Majestique is a prominent vacation destination known for its great customer service. You will be finalizing a training guide for the Lodge Majestique Front Desk. Use the Front Desk: Training Guide | Module 1 for all the tasks in this scenario.

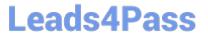

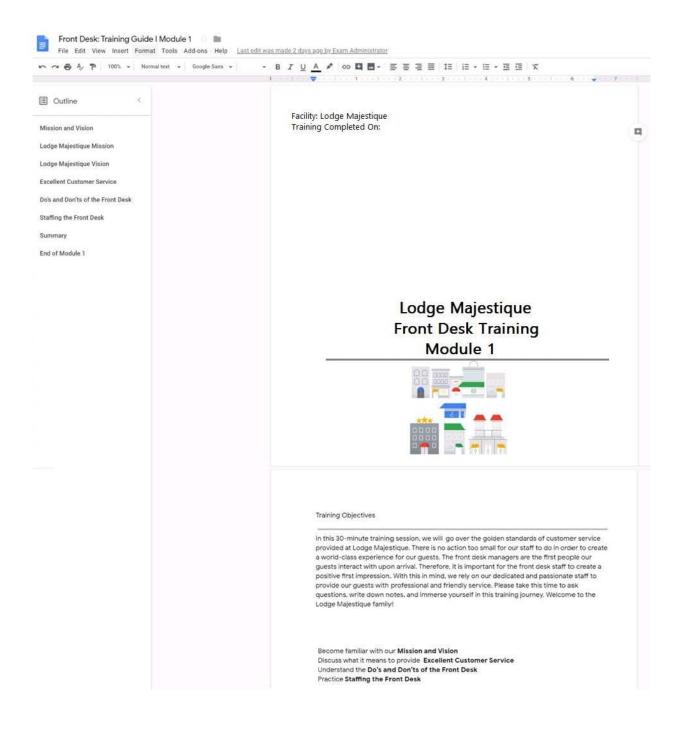

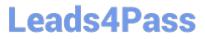

On page 2 of the Front Desk: Training Guide | Module 1, format the 4 training objectives as a bulleted list.

A. See explanation below.

Correct Answer: A

### **QUESTION 2**

SIMULATION

Overview

You have negotiated a new deal with a customer. You now want to finalize their contract with your company for an annual supply of coffee beans.

|                                                   | aaltext → Georgia → 20 → B I U A 🖋 GD 🖬 🗹 → 🧮 Ξ Ξ Ξ ΙΞ 🗐 → 🗄                                                                                                    | · = = X                                                                                                    |
|---------------------------------------------------|----------------------------------------------------------------------------------------------------|----------------------------------------------------------------------------------------------------|
|                                                   | 1 ····································                                                                                                    |                                                                                                    |
|                                                   |                                                                                                    |                                                                                                    |
|                                                   |                                                                                                    |                                                                                                    |
|                                                   |                                                                                                    | _                                                                                                    |
|                                                   | <b>Cuppa Coffee Company - Supplier Contract</b>                                                                                                    |                                                                                                    |
|                                                   |                                                                                                    |                                                                                                    |
|                                                   | 1. Our Company & Team                                                                                                    | 2                                                                                                    |
|                                                   | 2. Agreement Details                                                                                                    | 2                                                                                                    |
|                                                   | TERM                                                                                                    | 2                                                                                                    |
|                                                   | PRODUCTS                                                                                                    | 2                                                                                                    |
|                                                   | PRICE                                                                                                    | 3                                                                                                    |
|                                                   | ORDER DETAILS                                                                                                    | 3                                                                                                    |
|                                                   | PAYMENT                                                                                                    | 4                                                                                                    |
|                                                   | CONFIDENTIALITY                                                                                                    | 4                                                                                                    |
|                                                   | Proprietary and Confidential - Cuppa Coffee Company                                                                                                    |                                                                                                    |
|                                                   | 2 горцены у нао сощокама « соцра соцее сощошу                                                                                                    |                                                                                                    |
|                                                   |                                                                                                    |                                                                                                    |
|                                                   |                                                                                                    |                                                                                                    |
|                                                   |                                                                                                    |                                                                                                    |
|                                                   |                                                                                                    |                                                                                                    |
|                                                   | small businesses, cafes, restaurants, and corporations around the world. We started out sr<br>local flavor to a global audience. After 10 years, we've grown from a company of six employ<br>regions. While we supply our coffee products globally, it's important to us that local flavor<br>across our company. We serve global and showcase local.                                                                                                    | yees to over 2,000 across 5 offices and 3<br>culture, and community are celebrated                                                                                                    |
|                                                   | Our team is based in three regions (North America, Asia, and Europe). We have five office:<br>Kong, Dublin, Sydney, and Edinburgh). We are a team of industry experts, customer-focus                                                                                                    |                                                                                                    |
|                                                   | 2. Agreement Details                                                                                                    |                                                                                                    |
|                                                   |                                                                                                    |                                                                                                    |
|                                                   | It is hereby agreed as follows:                                                                                                    |                                                                                                    |
|                                                   | A. TERM                                                                                                    |                                                                                                    |
|                                                   | A. TERM<br>The term of this agreement is from October 23, 2017 until October 22, 2018.                                                                                                    |                                                                                                    |
|                                                   | <ul> <li>A. TERM</li> <li>The term of this agreement is from October 23, 2017 until October 22, 2018.</li> <li>B. PRODUCTS <ul> <li>(a) Cuppa Coffee company will roast and supply Bean Escape Inc with coffee in the same quality as established between the two parties.</li> <li>(b) All sales shall be in accordance with Cuppa Coffee Company's terms of sale except we agreement.</li> <li>(c) All roasted coffee supplied by Cuppa Coffee Company will have been roasted and vac</li> </ul> </li> </ul>                                                                                                    | nen modified by this                                                                                                    |
|                                                   | <ul> <li>A. TERM</li> <li>The term of this agreement is from October 23, 2017 until October 22, 2018.</li> <li>B. PRODUCTS <ul> <li>(a) Cuppa Coffee company will roast and supply Bean Escape Inc with coffee in the same quality as established between the two parties.</li> <li>(b) All sales shall be in accordance with Cuppa Coffee Company's terms of sale except will agreement.</li> </ul> </li> </ul>                                                                                                    | nen modified by this                                                                                                    |
|                                                   | <ul> <li>A. TERM</li> <li>The term of this agreement is from October 23, 2017 until October 22, 2018.</li> <li>B. PRODUCTS <ul> <li>(a) Cuppa Coffee company will roast and supply Bean Escape Inc with coffee in the same quality as established between the two parties.</li> <li>(b) All sales shall be in accordance with Cuppa Coffee Company's terms of sale except we agreement.</li> <li>(c) All roasted coffee supplied by Cuppa Coffee Company will have been roasted and vac</li> </ul> </li> </ul>                                                                                                    | nen modified by this                                                                                                    |
| Contract International File Edit View Insert Form | <ul> <li>A. TERM</li> <li>The term of this agreement is from October 23, 2017 until October 22, 2018.</li> <li>B. PRODUCTS <ul> <li>(a) Cuppa Coffee company will roast and supply Bean Escape Inc with coffee in the same quality as established between the two parties.</li> <li>(b) All sales shall be in accordance with Cuppa Coffee Company's terms of sale except will agreement.</li> <li>(c) All roasted coffee supplied by Cuppa Coffee Company will have been roasted and vac days prior to delivery.</li> </ul> </li> </ul>                                                                                                    | nen modified by this                                                                                                    |
| File Edit View Insert Form                        | <ul> <li>A. TERM</li> <li>The term of this agreement is from October 23, 2017 until October 22, 2018.</li> <li>B. PRODUCTS <ul> <li>(a) Cuppa Coffee company will roast and supply Bean Escape Inc with coffee in the same quality as established between the two parties.</li> <li>(b) All sales shall be in accordance with Cuppa Coffee Company's terms of sale except whagreement.</li> <li>(c) All roasted coffee supplied by Cuppa Coffee Company will have been roasted and vac days prior to delivery.</li> </ul> </li> </ul>                                                                                                    | hen modified by this<br>uum valve-bagged less than 30                                                                                                    |
| File Edit View Insert Form                        | A. TERM         The term of this agreement is from October 23, 2017 until October 22, 2018.         B. PRODUCTS         (a) Cuppa Coffee company will roast and supply Bean Escape Inc with coffee in the same quality as established between the two parties.         (b) All sales shall be in accordance with Cuppa Coffee Company's terms of sale except will agreement.         (c) All roasted coffee supplied by Cuppa Coffee Company will have been roasted and vac days prior to delivery.         number to the same state of the same state of the sa | nen modified by this<br>uum valve-bagged less than 30<br>≡ • ≡ ≡ ≡ × • • • ▲ • ≡ = =                                                                                                    |
| File Edit View Insert Form                        | A. TERM         The term of this agreement is from October 23, 2017 until October 22, 2018.         B. PRODUCTS         (a) Cuppa Coffee company will roast and supply Bean Escape Inc with coffee in the same quality as established between the two parties.         (b) All sales shall be in accordance with Cuppa Coffee Company's terms of sale except will agreement.         (c) All roasted coffee supplied by Cuppa Coffee Company will have been roasted and vac days prior to delivery.         mmal text       Georgis         1       12       *         1       12       *         1       12       *         1       12       *         1       12       *         1       12       *         1       12       *         1       12       *         1       12       *         1       12       *         1       12       *         1       12       *         1       2       3       4       *         1       12       *       8       *       5       *         1       12       *       8       *       5       *       *         1       12       *                                                                                                    | hen modified by this<br>uum valve-bagged less than 30<br>E • E • E • ★ • ★ • ★ • E = ==<br>7 ↓ * * • • ★ • ★ • ★ • = ==<br>7 ↓ * • • • ★ • ★ • ★ • ★ • ★ • ★ • ★ • ★ •                                  |
| File Edit View Insert Form                        | A. TERM         The term of this agreement is from October 23, 2017 until October 22, 2018.         B. PRODUCTS         (a) Cuppa Coffee company will roast and supply Bean Escape Inc with coffee in the same quality as established between the two parties.         (b) All sales shall be in accordance with Cuppa Coffee Company's terms of sale except will agreement.         (c) All roasted coffee supplied by Cuppa Coffee Company will have been roasted and vac days prior to delivery.         mat Tools Add-ons Help Saving                                                                                                    | hen modified by this<br>uum valve-bagged less than 30<br>$\exists  \bullet  \equiv  \boxdot  \bigstar  \bigstar  \bullet  \bullet  \bullet  \bullet  \bullet  \bullet  \bullet  \bullet$                |
| File Edit View Insert Form                        | <ul> <li>A. TERM The term of this agreement is from October 23, 2017 until October 22, 2018. B. PRODUCTS <ul> <li>(a) Cuppa Coffee company will roast and supply Bean Escape Inc with coffee in the same quality as established between the two parties.</li> <li>(b) All sales shall be in accordance with Cuppa Coffee Company's terms of sale except will agreement.</li> <li>(c) All roasted coffee supplied by Cuppa Coffee Company will have been roasted and vac days prior to delivery.</li> </ul> multatest coffee Saving</li></ul>                                                                                                    | hen modified by this<br>uum valve-bagged less than 30<br>$\exists  \bullet  \equiv  \boxdot  \bigstar  \bigstar  \bullet  \bullet  \bullet  \bullet  \bullet  \bullet  \bullet  \bullet$                |
| File Edit View Insert Form                        | A. TERM         The term of this agreement is from October 23, 2017 until October 22, 2018.         B. PRODUCTS         (a) Cuppa Coffee company will roast and supply Bean Escape Inc with coffee in the same quality as established between the two parties.         (b) All sales shall be in accordance with Cuppa Coffee Company's terms of sale except will agreement.         (c) All roasted coffee supplied by Cuppa Coffee Company will have been roasted and vac days prior to delivery.         mail text ★ Georgia ★ 12 ★ B I U A I OC I = 5 = = = 1 = 1 = + 5 = 5 = 5 = 5 = 5 = 5 = 5 = 5 = 5 =                                                                                                    | hen modified by this<br>uum valve-bagged less than 30<br>$\exists  \cdot  \equiv  \exists  x  \diamond  -  \underbrace{ \ast  }_{\circ  \circ  \circ  \circ  \circ  \circ  \circ  \circ  \circ  \circ $ |
| File Edit View Insert Form                        | A. TERM         The term of this agreement is from October 23, 2017 until October 22, 2018.         B. PRODUCTS         (a) Cuppa Coffee company will roast and supply Bean Escape Inc with coffee in the same quality as established between the two parties.         (b) All sales shall be in accordance with Cuppa Coffee Company's terms of sale except will agreement.         (c) All roasted coffee supplied by Cuppa Coffee Company will have been roasted and vac days prior to delivery.         mat Tools Add-ons Help Saving                                                                                                    | hen modified by this<br>uum valve-bagged less than 30<br>$\exists \cdot \exists \exists x \land \cdot \cdot f = \exists \exists x \land \cdot f = \exists f = f = f = f = f = f = f = f = f$            |
| File Edit View Insert Form                        | A. TERM         The term of this agreement is from October 23, 2017 until October 22, 2018.         B. PRODUCTS         (a) Cuppa Coffee company will roast and supply Bean Escape Inc with coffee in the same quality as established between the two parties.         (b) All sales shall be in accordance with Cuppa Coffee Company's terms of sale except will agreement.         (c) All roasted coffee supplied by Cuppa Coffee Company will have been roasted and vac days prior to delivery.         mat Tools Add-ons Help Sawing                                                                                                    | hen modified by this<br>uum valve-bagged less than 30<br>$\exists  \cdot  \equiv  \exists     \times  \diamond  -  =  \equiv  =  =  =  =  =  =  =  =$                                                   |
| File Edit View Insert Form                        | A. TERM         The term of this agreement is from October 23, 2017 until October 22, 2018.         B. PRODUCTS         (a) Cuppa Coffee company will roast and supply Bean Escape Inc with coffee in the same quality as established between the two parties.         (b) All sales shall be in accordance with Cuppa Coffee Company's terms of sale except will agreement.         (c) All roasted coffee supplied by Cuppa Coffee Company will have been roasted and vac days prior to delivery.         mat Tools Add-ons Help Saving                                                                                                    | hen modified by this<br>uum valve-bagged less than 30<br>$\exists  \cdot  \exists  \exists  x  \diamond  \cdot  a  a  a  a  a  a  a  a  a$                                                              |

On the Contract document, you want to add your company logo under the header Cuppa Coffee Company ?Supplier

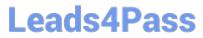

Contract. Insert the Company Logo.jpg image located in your Drive directly under the header. You do not need to align or resize the image.

A. See explanation below.

Correct Answer: A

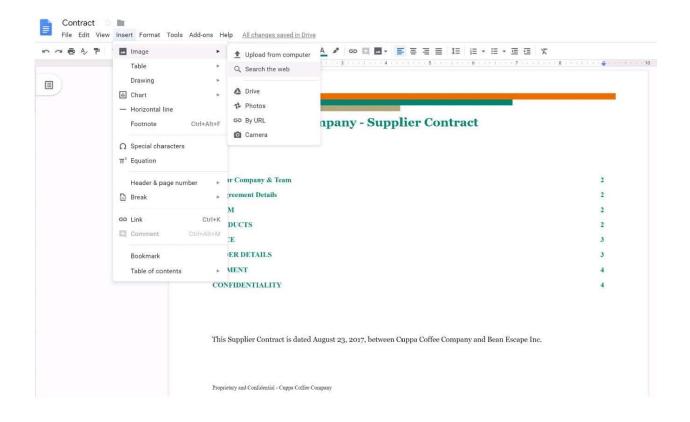

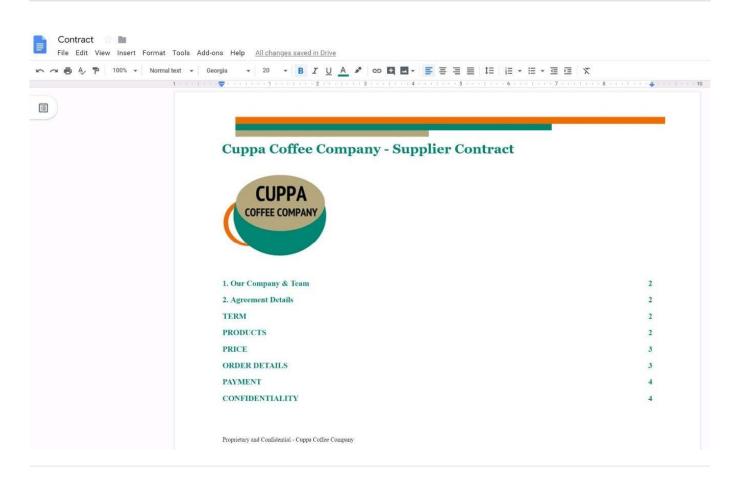

### **QUESTION 3**

You need to find an audio file on Google Drive that your manager shared with you recently. You know that the type of file you are looking for is audio, and the owner of the file is lisa@kelvincars.com. What should you do to quickly find the file on Google Drive?

A. Click on the dropdown menu in the search bar of Google Drive, select audio as the typo of file, select owned by me as owner, and then click Search.

B. Click on the dropdown menu in the search bar of Google Drive, select audio as the type of file, enter lisa@kelvincars.com as owner, and then click Search.

C. In the search bar of Google Drive, enter type:video owner:me

D. In the search bar of Google Drive, enter type:video owner:lisa@kelvincars.com

Correct Answer: B

Reference: https://usingtechnologybetter.com/how-to-search-for-google-drive-share-emails-in-gmail/

### **QUESTION 4**

SIMULATION

Overview

### Leads4Pass https://www.leads4pass.com/gsuite.html 2024 Latest leads4pass GSUITE PDF and VCE dumps Download

In the following tasks, you will demonstrate your ability to work in Google Docs. Dream Digital Design is a web design company known for building exceptional websites. You will be editing the job description for the new web designer role that will open shortly. Use the Dream Digital Design Job Description for all the tasks in this scenario.

| ∼ 🖶 Ay 🏲 100% - Normal text - Roboto | - 10 - BIUA / coOEE-EEEE IE E-E-EEX                                                                                                    |  |  |  |
|--------------------------------------|----------------------------------------------------------------------------------------------------|--|--|--|
|                                      | 1 1                                                                                                    |  |  |  |
|                                      |                                                                                                    |  |  |  |
|                                      | Web Designer                                                                                                    |  |  |  |
|                                      |                                                                                                    |  |  |  |
|                                      | Dream Digital Design is a web-design company known for building exceptional websites. We draw on                                                                                                    |  |  |  |
|                                      | years of experience building websites for over 100 clients from retail and pharmaceutical to hospitality                                                                                                    |  |  |  |
|                                      | and automotive industries. We are looking for a creative web designer to join our team full-time.                                                                                                    |  |  |  |
|                                      | Responsibilities                                                                                                    |  |  |  |
|                                      | <ol> <li>Create and evolve the UI components, product personality, and design patterns</li> <li>Design user journeys, low- and high-fidelity mockups, and prototypes</li> <li>Advocate for product excellence - focus on delivering business and product needs</li> <li>Be the voice for the client needs</li> <li>Collaborate effectively with developers, designers, marketing managers, and clients</li> <li>Be open to design challenges and early feedback that helps the products iterate and improve</li> </ol> |  |  |  |
|                                      | Minimum Qualifications                                                                                                    |  |  |  |
|                                      | BA/BS degree in Design                                                                                                    |  |  |  |
|                                      | 2 years of experience designing websites for clients                                                                                                    |  |  |  |
|                                      | Portfolio of web-design projects                                                                                                    |  |  |  |
|                                      | Preferred Qualifications                                                                                                    |  |  |  |
|                                      | · Expert with design tools (e.g. Sketch, Illustrator, Photoshop) to produce wireframes and high                                                                                                    |  |  |  |
|                                      | fidelity mockups.                                                                                                    |  |  |  |
|                                      | Experience working with web based technologies such as HTML, CSS, JavaScript                                                                                                    |  |  |  |
|                                      | G Suite Certification                                                                                                    |  |  |  |
|                                      | Benefits                                                                                                    |  |  |  |
|                                      | Medical, dental, and vision coverage                                                                                                    |  |  |  |
|                                      | 401k matching                                                                                                    |  |  |  |
|                                      | Free, daily catered lunches                                                                                                    |  |  |  |
|                                      | Company outings                                                                                                    |  |  |  |
|                                      | Casual dress code                                                                                                    |  |  |  |
|                                      | Pets at work!                                                                                                    |  |  |  |

Add a footer to the doc. The footer should say Dream Digital Design is an equal opportunity workplace and is an affirmative action employer.

A. See explanation below.

Correct Answer: A

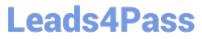

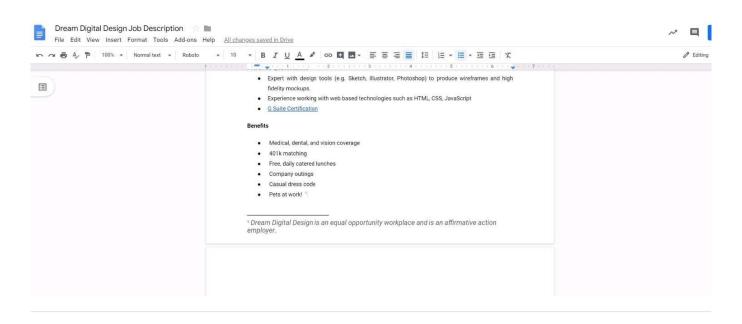

#### **QUESTION 5**

SIMULATION Overview In the following tasks, you will demonstrate your ability to work in Google Docs. Cascara is a furniture

wholesaler with warehouses located in Europe. You will be filling out a form to ship a load of goods to one of the warehouses. Use the Carriage of Goods by Road (CGR) for all the tasks in this scenario.

| * * * B | ℤ U A * ∞ □ □ × Ξ Ξ Ξ 1                                                                                                  | =   = * = * = 4                                                        | ×.1       |
|---------|----------------------------------------------------------------------------------------------------|------------------------------------------------------------------------|-----------|
|         | L                                                                                                    |                                                                        |           |
|         | Carriage of Goods by Road (CGR)                                                                                          |                                                                        |           |
|         | 1 Sender (name and address)                                                                                              | 5 Carrier (name and address)<br>6 Carrier notes for transporting goods |           |
|         | <sup>2</sup> Recipient (name and address)                                                                                |                                                                        |           |
|         | 3 Recipient's destination details<br>Place<br>Country<br>Date<br>Arrival time<br>Departure time<br>4 Sender instructions | -                                                                      |           |
|         | 7 item name 8 Method of packing 9 Nature of g<br>Item A<br>Item B<br>Item C<br>Item C<br>Item C<br>Item E                | of goods 10 Weight in kg 11 Volume in m3                               |           |
|         | 12 Special agreements between the sender and the carrier                                                                 | 13 To be Sender                                                        | Recipient |

In the Carriage of Goods by Road (CGR), change the color of the page to white.

A. See explanation below.

Correct Answer: A

GSUITE PDF Dumps

**GSUITE Practice Test** 

**GSUITE Braindumps**